## STATE OF CALIFORNIA **New Construction Eligibility Establishment (7/23)**

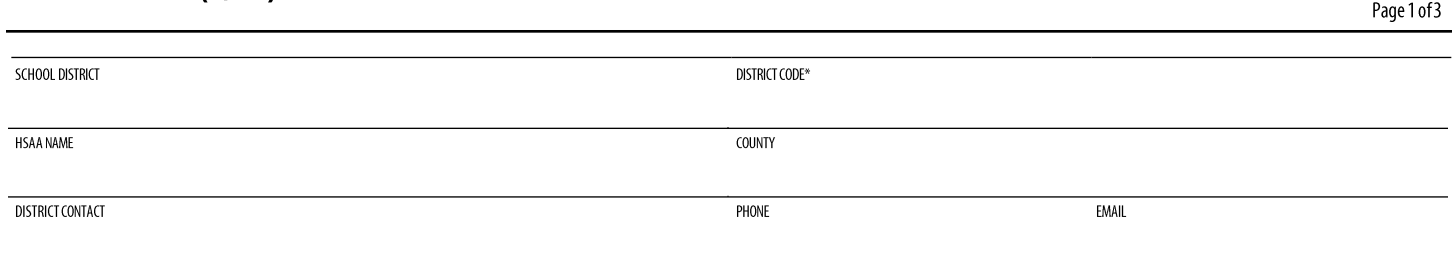

\*Enter the five-digit District Code and the two-digit High School Attendance Area (HSAA) number assigned by OPSC. If the school district only has one Districtwide HSAA, enter "00" for the HSAA number.

# **GENERAL INSTRUCTIONS**

The following checklist is designed to guide the school district through the process to establish School Facility Program (SFP) new construction eligibility either districtwide or within an HSAA. This is only a list of documents required, for more detailed information please contact your OPS( Project Manager. Applications to establish new construction eligibility are typically processed shortly before or conjunction with the processing of new construction funding applications. More information about the New Construction Funding Program, including eligibility, can be found at: https://www.dgs.ca.gov/OPSC/Services/Page-Content/Office-of-Public-School-Construction-Services-List-Folder/Obtain-New-Construction-Funding.

The school district is encouraged to use the OPSC Online System to submit all forms and to upload any required supporting documentation. OPSC advises the district to have these documents available in digital format when they are ready to submit the application in OPS( Online so they can be uploaded with the application. Additional information and access to the OPSC Online System is available on the OPSC Online Application Tools for School Construction Projects page at: [https://www.dgs.ca.gov/OPSC/Resources/Page-Content/Office-of-Public-School-Construction-Resources-List-Folder/Online-](https://www.dgs.ca.gov/OPSC/Resources/Page-Content/Office-of-Public-School-Construction-Resources-List-Folder/Online-Application-Links)[Application-Links. A](https://www.dgs.ca.gov/OPSC/Resources/Page-Content/Office-of-Public-School-Construction-Resources-List-Folder/Online-Application-Links)lternately, school district may submit required forms and supporting documents in pdf format via email to [OPSCApplicationReviewTeam@dgs.ca.gov. H](mailto:OPSCApplicationReviewTeam@dgs.ca.gov)ard copy forms and documents are not required.

For additional instruction, please view Eligibility Applications (in OPSC Online) - March 26, 2021. The video is available online at https://www.youtube.com/watch?v=rOQ9Gq1sXfk

If you have questions, please contact your OPSC Project Manager. Contact information for OPSC Project Managers is available on the OSPC website at https://www.dgs.ca.gov/OPSC/Contact.

# **Establishing New Construction Eligibility**

In order to establish new construction eligibility, the school district must submit three separate forms and any required supporting documentation. The forms are all available on the OPSC website a[t https://www.dgs.ca.gov/OPSC/Resources/Page-Content/Office-of-Public-School-Construction-Resources-List-](https://www.dgs.ca.gov/OPSC/Resources/Page-Content/Office-of-Public-School-Construction-Resources-List-Folder/Online-Application-Links)[Folder/Online-Application-Links:](https://www.dgs.ca.gov/OPSC/Resources/Page-Content/Office-of-Public-School-Construction-Resources-List-Folder/Online-Application-Links) 

- The Enrollment Certification/Projection, Form SAB 50-01, used to collect information about the school district's current and historical enrollment and to project that data five or ten years into the future;
- The Existing School Building Capacity, Form SAB 50-02. used to record all the teaching stations in the school district that are adequate to house students; and
- The Eligibility Determination, Form SAB 50-03, Used to compare the information from the first two forms and to determine if the school district is eligible for new construction or modernization grants.

# **Enrollment Certification/Projection, Form SAB 50-01** Check boxes and complete fields below as applicable.

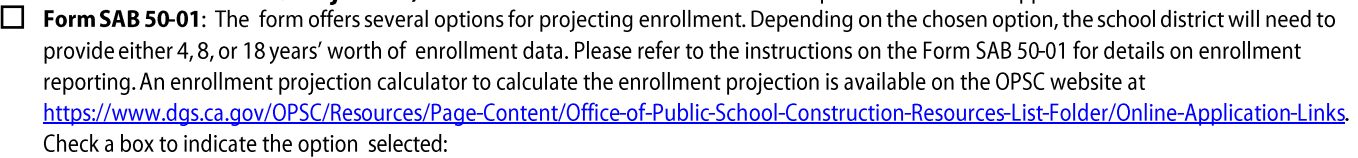

- **D Standard fifth-year projection:** The school district must provide 4 years (the current year and the three previous years) worth of enrollment.
- **D Standard tenth-year projection:** The school district must provide 8 years, (the current year and the seven previous years) worth of enrollment.

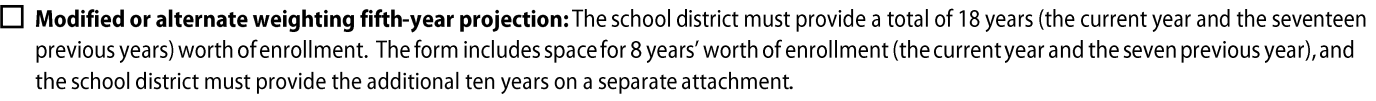

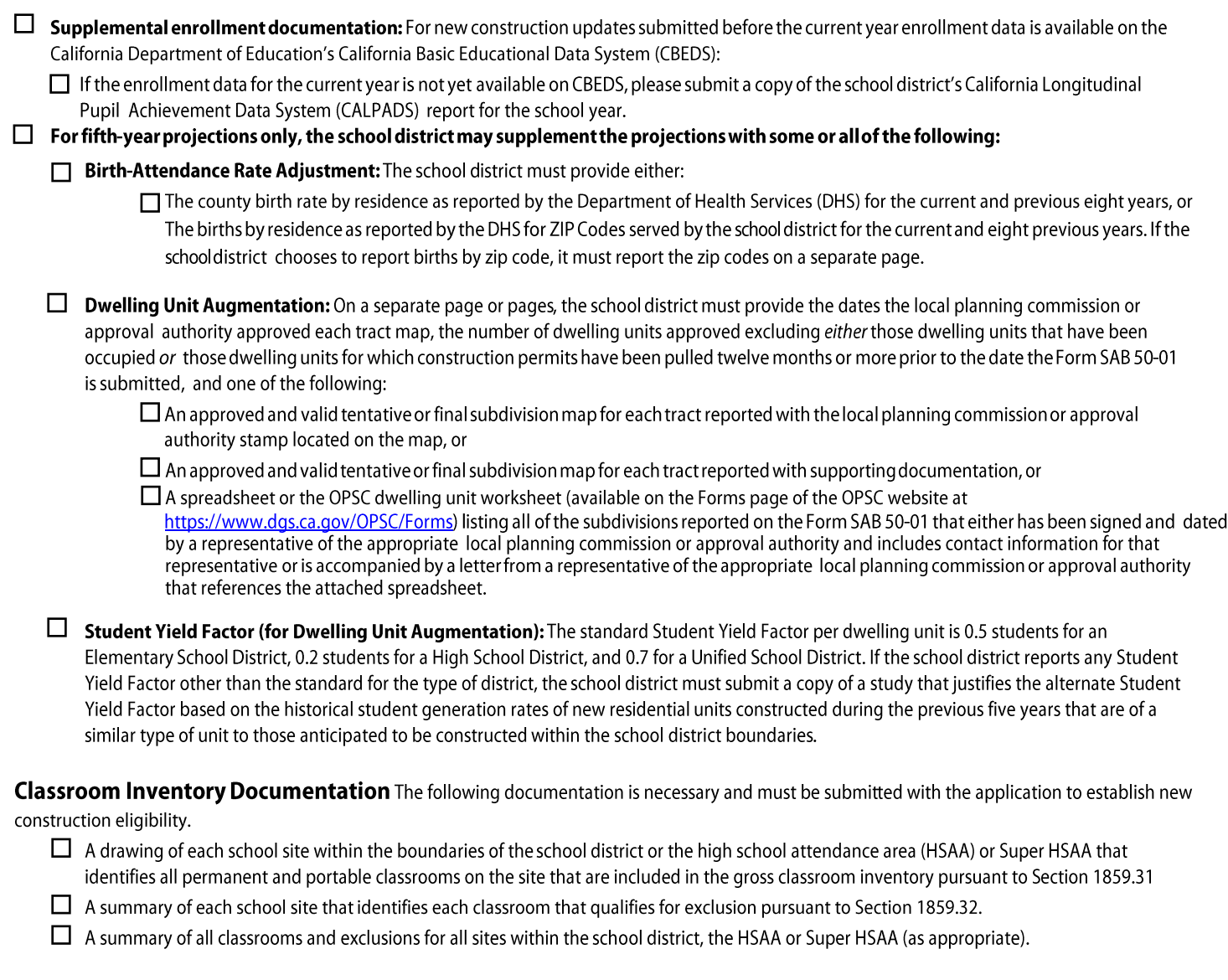

## **Existing School Building Capacity, Form SAB 50-02.**

**Example 30-02:** The form records the number of permanent and portable classrooms by grade level for the entire school district or HSAA and calculates number of pupils that can be housed in the existing classrooms.

- $\Box$  Part I Classroom Inventory: For Lines1-6, report those classrooms included in the inventory that meet the definition of portable as provided by subdivision (k) of Education Code Section 17070.15 as follows
	- 1. Leased under the provisions of the State Relocatable Program. This includes portables approved for purchase, but with outstanding payments.
	- 2. Leased or lease-purchased for less than five years. Include interim housing portables lease-purchased for less than five years.
	- 3. Leased for interim housing purposes for less than five years.
	- 4. Leased for interim housing for five years or more.
	- 5. Leased or lease-purchased for five years or more. Include interim housing portables lease-purchased for five years or more.
	- 6. Owned, including those acquired under the State Relocatable Program (i.e., no outstanding payments). Include interim housing portables 6. Owned, including those acquired under the State Relocatable Program (i.e., no outstanding payments). Include interim housing portables
	- 7. Report the remaining classrooms in the inventory that do not meet the "Portable" definition that were reported on lines 1-6.
- **D Part** II **Available Classrooms:** The school district must fill out both parts A and B. Unless specifically requested by the school district, the OPSC will use the "total" of Option A or Option B that minimizes the existing school building capacity of the school district, the HSAA or Super HSAA
	- □ Option A: Report the classrooms in Part I as reported on lines 4, 5, 6 and 7. Enter the totals on line e for grades K-6, 7-8, 9-12, nonsevere or severe
	- Option B:
		- a. Enter the totals of all classrooms reported in Part I, line 8 as either K-6, 7-8, 9-12, non-severe or severe.
		- b. Enter the total number of all portable classrooms reported in Part I, lines 1, 2, 5 and 6.
		- c. In the total column, report 25 percent of the total permanent class-rooms reported in Part I, line 7. Round up (i.e., 6.2 rounds up to 7). d. Subtract the total of line c from the total of line band assign the total portables as either K-6, 7-8, or 9-12, non-severe or severe. Assignment of classrooms must be proportionate to the portable classrooms reported on lines 1, 2, 5, and 6 of Part I for each grade group. Classrooms assigned at a grade group cannot exceed the classrooms reported for that grade group on line a.
		- e. Subtract line d from line a for grades K-6, 7-8, 9-12, non-severe or severe

### **D Part** Ill - **Determination of Existing School Building Capacity:**

**D Line 1, Classroom capacity:** After determining the lesser of the totals on line e of Option A or Option Bin Part II, multiply the K-6 classroom total by 25, the 7-8 and 9-12 classroom totals by 27, the non-severe classrooms by 13 and the severe classrooms by 9, for the option selected.

**D Line 2, Substantial enrollment requirement (SER) adjustment:** Enter one of the following:

- 6 percent of the K-6 pupil capacity as reported on line 1, and 6 percent of the K-6 non-severe and severe classroom capacity for elementary and unified districts or elementary and unified districts filing on a HSAA or Super HSAA. The K-6 non-severe and severe classroom capacity shall be determined by applying a ratio of the K-6 classroom capacity reported on line 1 to the K-12 classroom capacity reported on line 1 multiplied by the non-severe and severe classroom capacity reported on line 1, Unified districts may allocate the 6 percent amount at any grade group.
- Indicate zero (0) if the elementary or unified district meets the substantial enrollment requirement (SER) or if the school district qualifies for waiver of the SER authorized by Education Code Sections 17017.6 and 17017.7 (c).
- Indicate zero (0) if applicant is a high school district

**D Line 3, Total of lines 1 and 2:** Report the totals of grade groups K-6, 7-8, 9-12, non-severe and severe on line 3. This represents the "existing school building capacity" of the school district, the HSAA or Super HSAA

- a. Enter the totals of all classrooms reported in Part I, line 8 as either K-6, 7-8, 9-12, non-severe or severe.
- b. Enter the total number of all portable classrooms reported in Part I, lines 1, 2, 5 and 6.
- c. In the total column, report 25 percent of the total permanent class-rooms reported in Part I, line 7. Round up (i.e., 6.2 rounds up to 7).
- d. Subtract the total of line c from the total of line band assign the total portables as either K-6, 7-8, or 9-12, non-severe or severe. Assignment of classrooms must be proportionate to the portable classrooms reported on lines 1, 2, 5, and 6 of Part I for each grade group. Classrooms assigned at a grade group cannot exceed the classrooms reported for that grade group on line a.
- e. Subtract line d from line a for grades K-6, 7-8, 9-12, non-severe or severe

#### **Eligibility Determination, Form SAB 50-03.** Check boxes and complete Parts I and II.

- **□ Form SAB 50-03:** The form determines the initial baseline new construction eligibility. Fill in only Parts I and II; leave Part III blank. Please note that the date that a resolution or other appropriate documentation was adopted by the School District's Governing Board is required for the Certification above the signature block.
	- **D Part** I **District Representative Information:** Fill in the name, telephone number, and email address for at least one individual who has been designated as district representative(s) by school board minutes or the designee of the Superintendent of Public Instruction.
	- **D Part** II **New Construction Eligibility Determination:** Check the appropriate box to indicate if this request is for a new or adjusted eligibility determination.
		- **D Line 1,** enter the Projected Enrollment from Form SAB 50-01 Part I.
		- **D Line 2,** enter the Existing School Building Capacity from Form SAB 50-02 Part Ill

□ Line 3, enter the result of Line 1 minus Line 2. This is the New Construction Baseline Eligibility.